## **New Jersey ECC**

## **IVR Provider Quick Reference Guide** for e-Child Care System

This guide outlines the most common functions of the New Jersey Provider IVR. Providers may contact the IVR for attendance information, voiding transactions, and support questions.

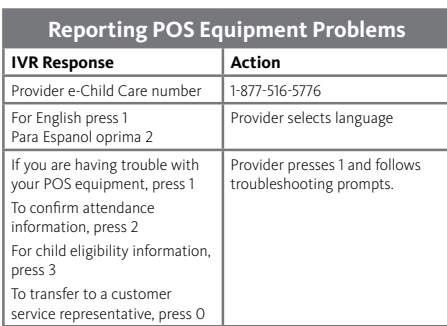

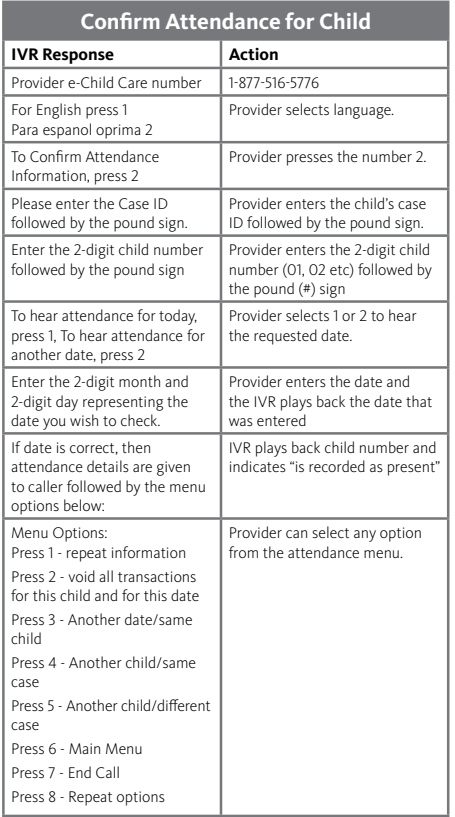

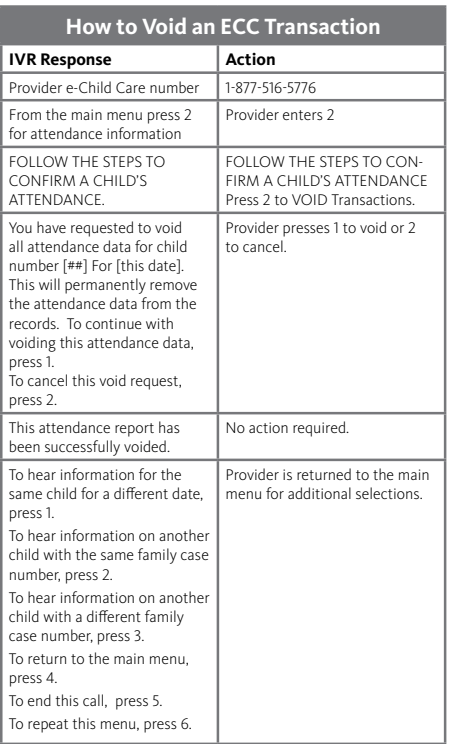

## **ECC Provider Helpline:**  1-877-516-5776

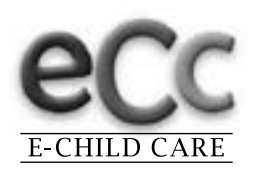

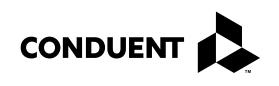

© 2017 Conduent Business Service, LLC. All rights reserved. Conduent and Conduent Agile Star are trademarks of Conduent Business Services, LLC in the United States and/or other countries.